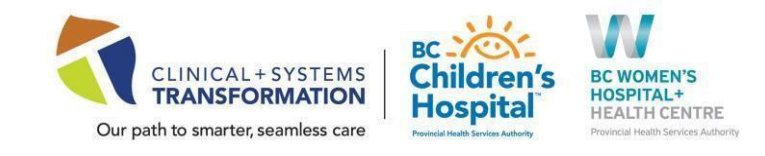

#### Date: April 14, 2022 **CW** Practice Updates available in: ePOP- [C&W CST Clinical Readiness Resources](http://policyandorders.cw.bc.ca/)

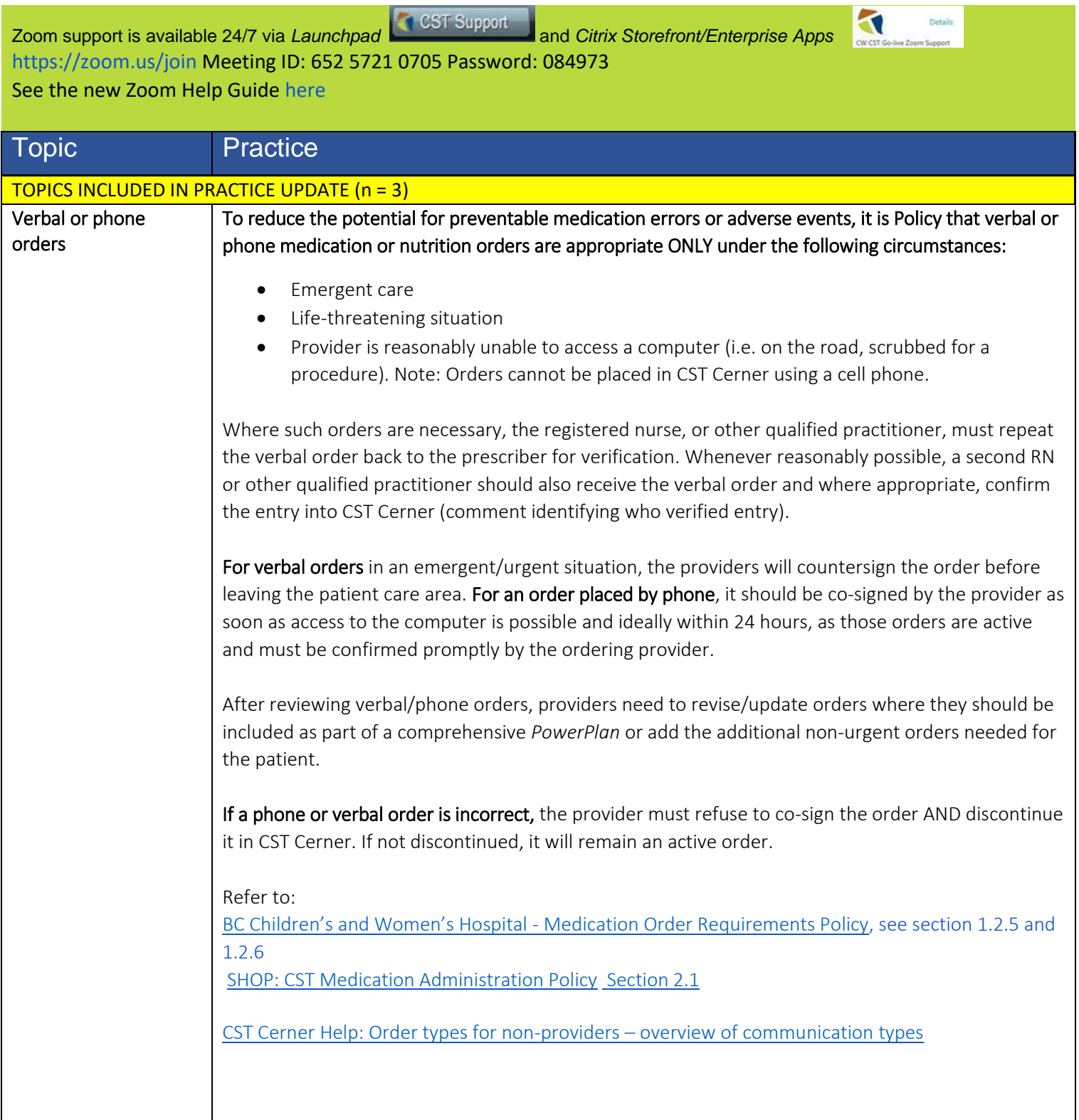

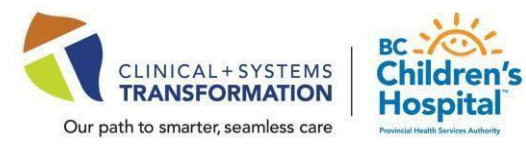

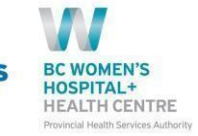

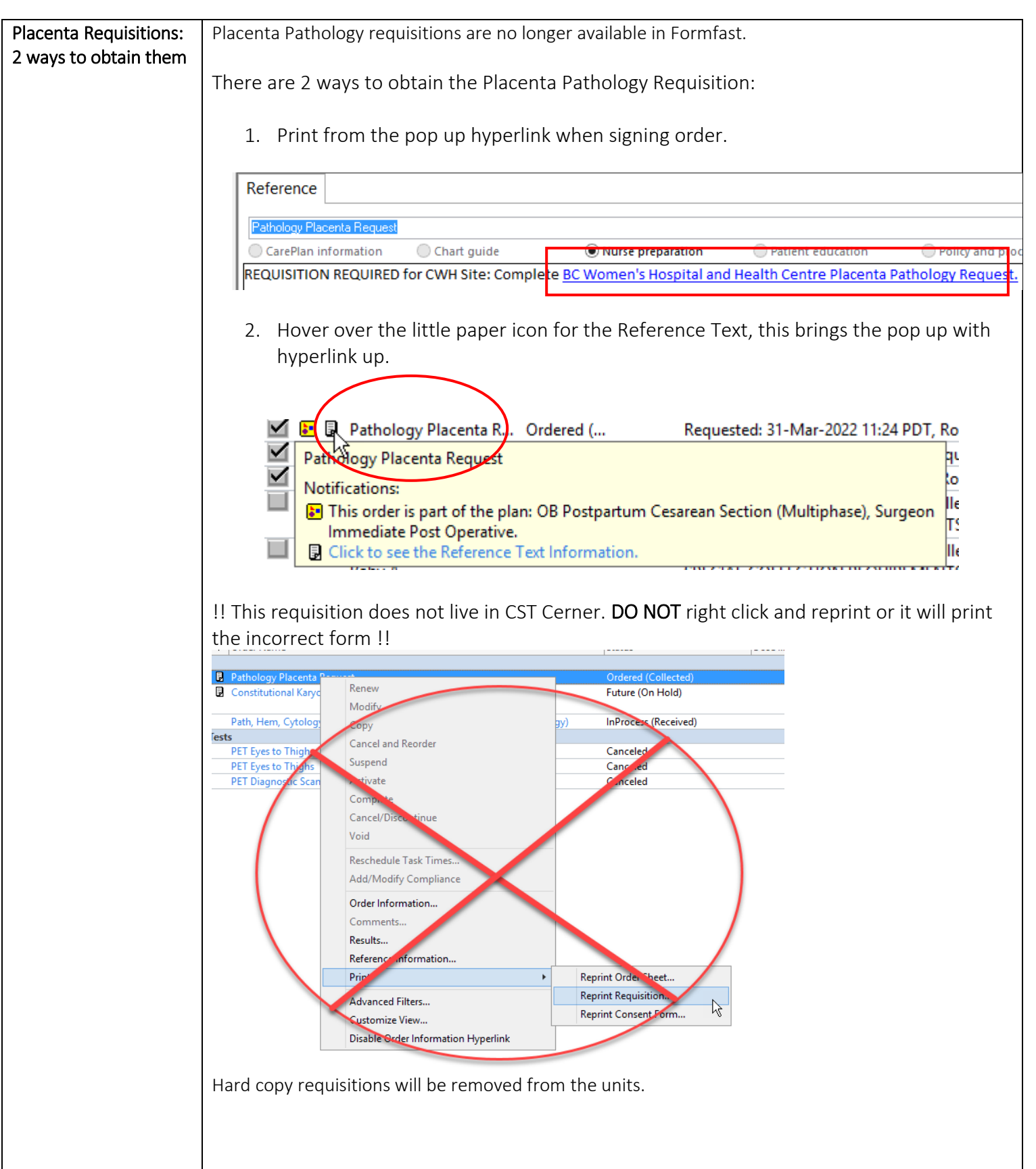

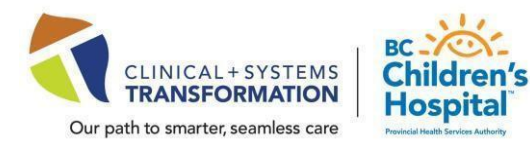

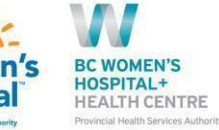

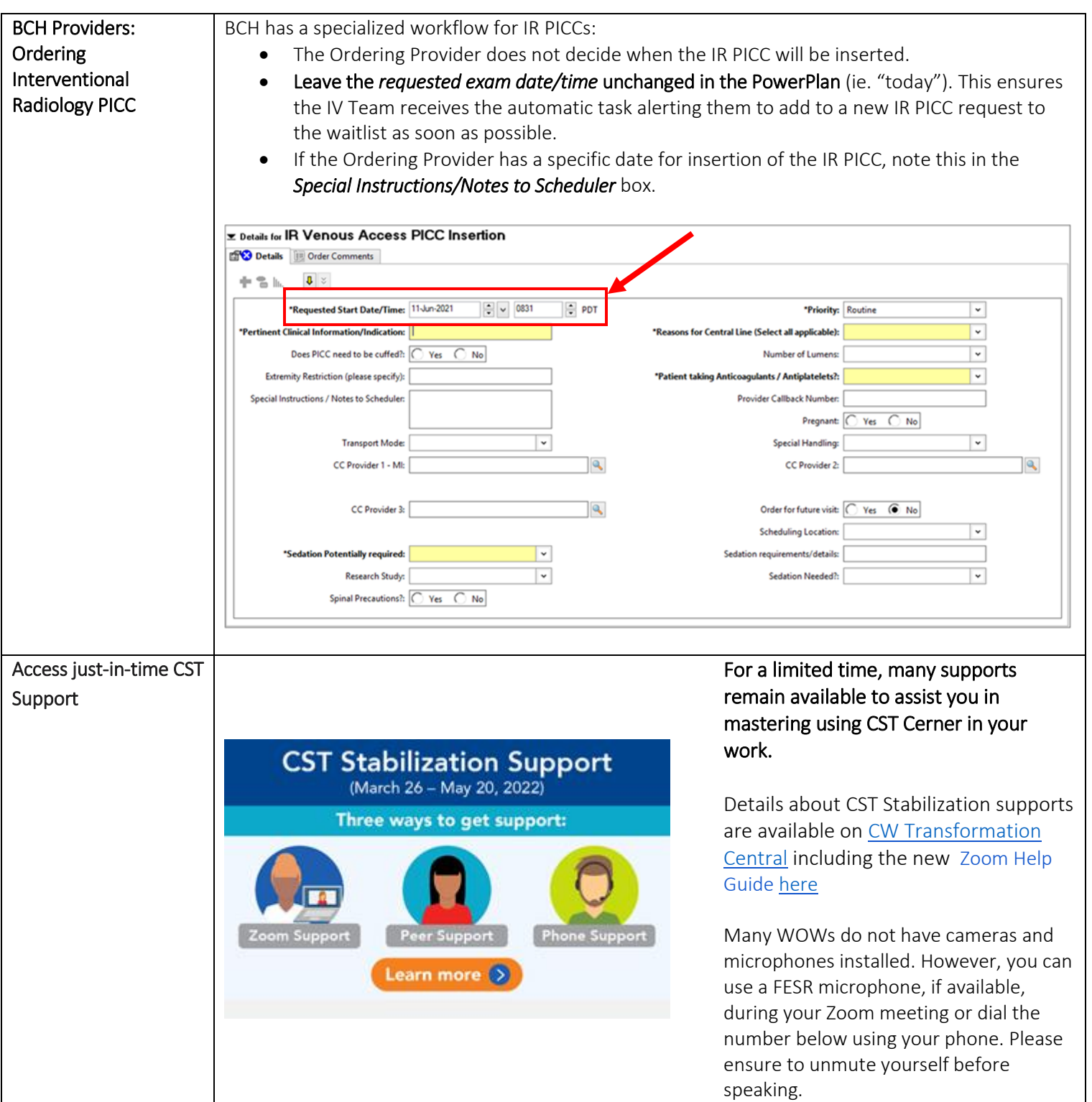

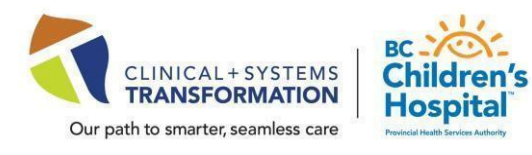

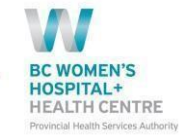

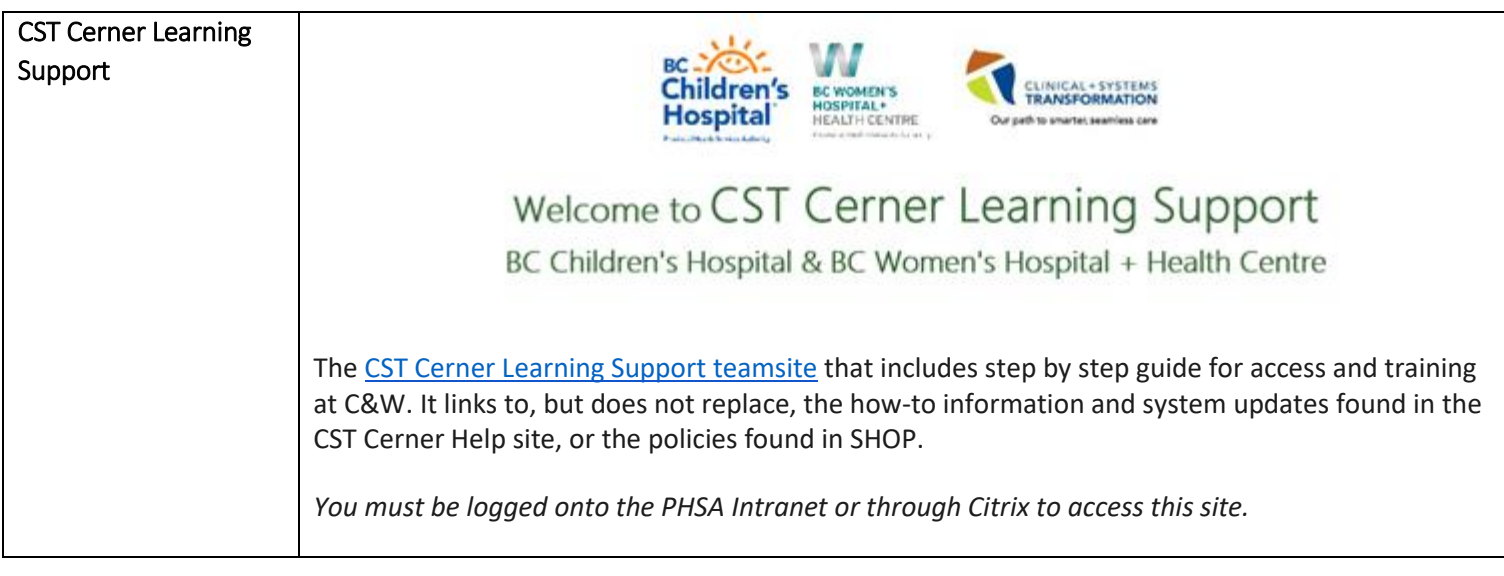